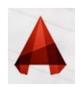

#### Q: Why do we use <u>line weights</u> in architectural drawings?

Line weights are used in architectural drawings to demonstrate relationships between elements, create depth, scale, to create a hierarchy in the drawing and to add clarity to allow the viewer to better understand the drawing.

Not only do we use line weights in architectural sketching, we also use them in all stages of architectural drawing, both hand drawings and computer generated drawings.

| <del></del> | Thick Line     |
|-------------|----------------|
|             | Medium Line    |
|             | Thin Line      |
|             | Superfine Line |
|             | Dashed Line    |

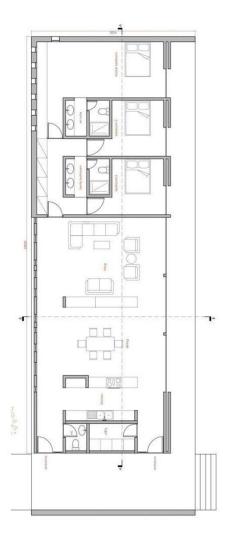

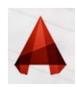

## Line-Weight

Another property of lines is **lineweight**, or how wide they display on the screen and when printed.

One common example of a heavier lineweight would be a border around a title block. Some times, you may use a lighter lineweight for hatching. But whatever you use them for, they are powerful display options.

Here are the range of lineweights available (There are more options in between:(

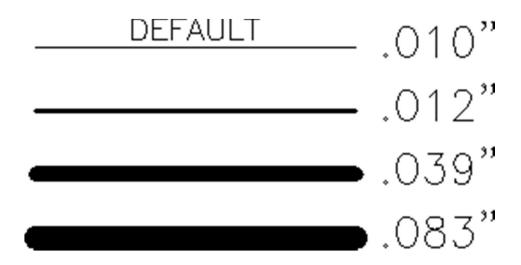

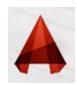

## Line-Weight

.Sets the current line-weight, line-weight display options, and line-weight units

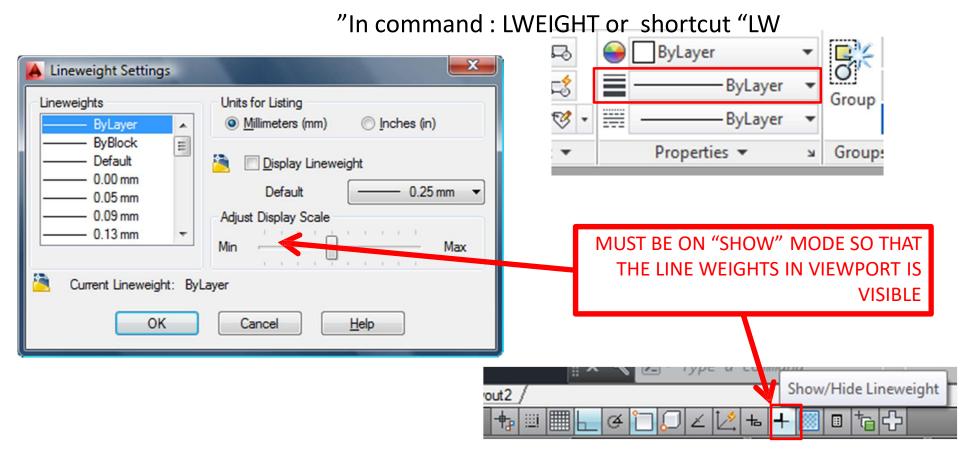

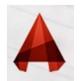

# **Line-Weight in Layer Properties Manager**

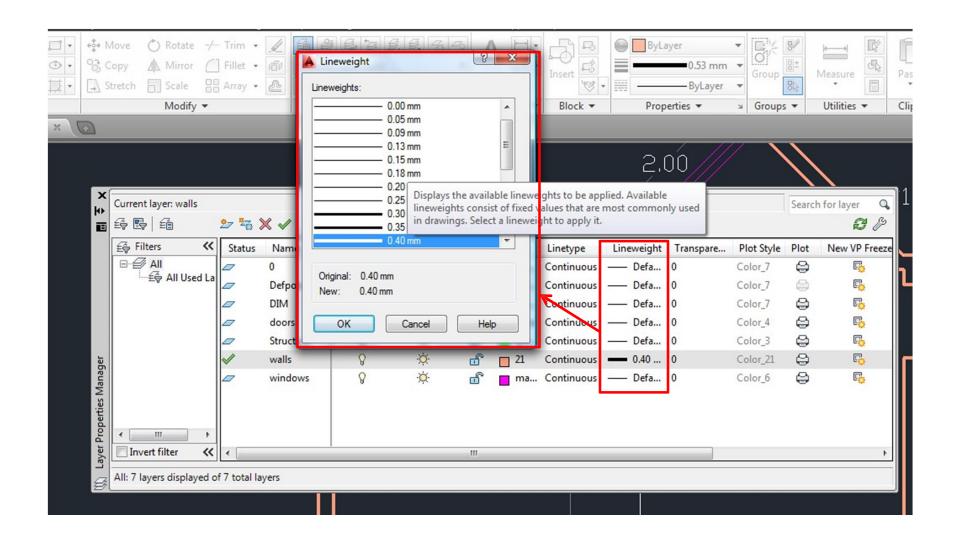

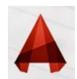

# **Line-Weight in Properties**

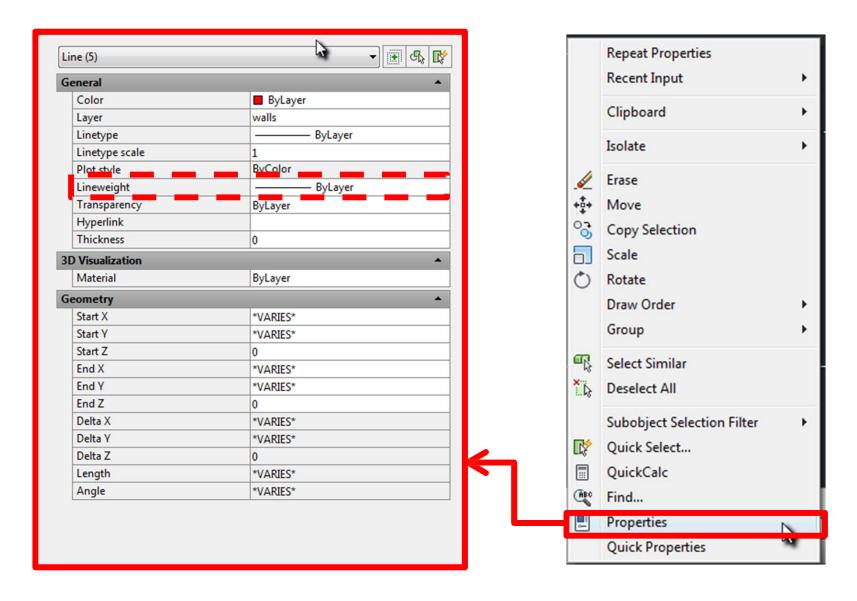

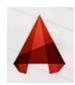

## **Line-Type**

almost all of the lines have been **continuous**. This is a particular linetype. Most simple drawings can be drawn with just this one linetype. More advanced drawings will require

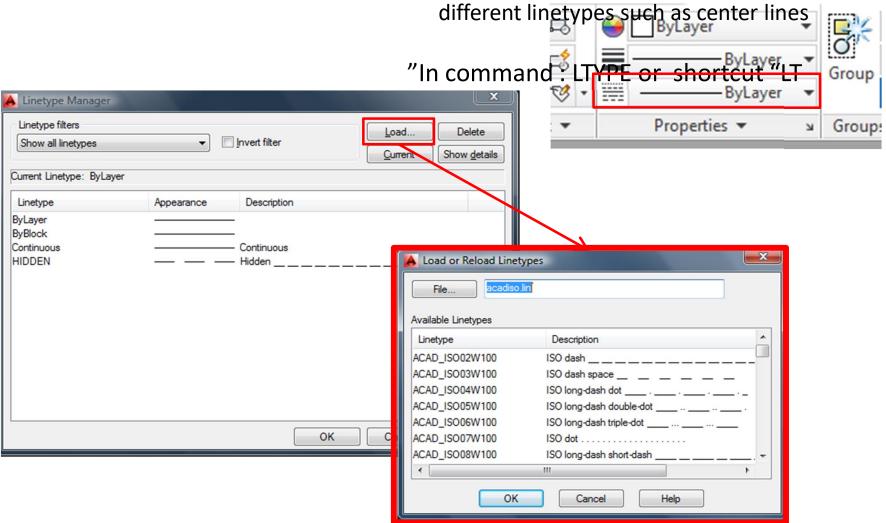

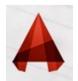

# **Line-Type in Layer Properties Manager**

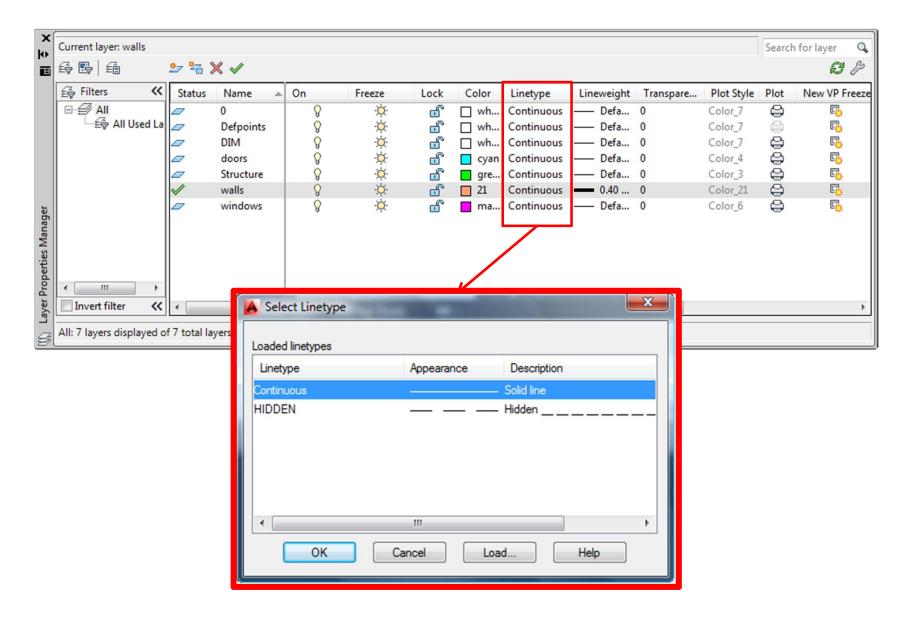